L'objectif est bien sûr de savoir faire tous les exercices ci-dessous « à la main ». Il est toutefois autorisé d'utiliser la calculatrice pour faire les « petits calculs » !

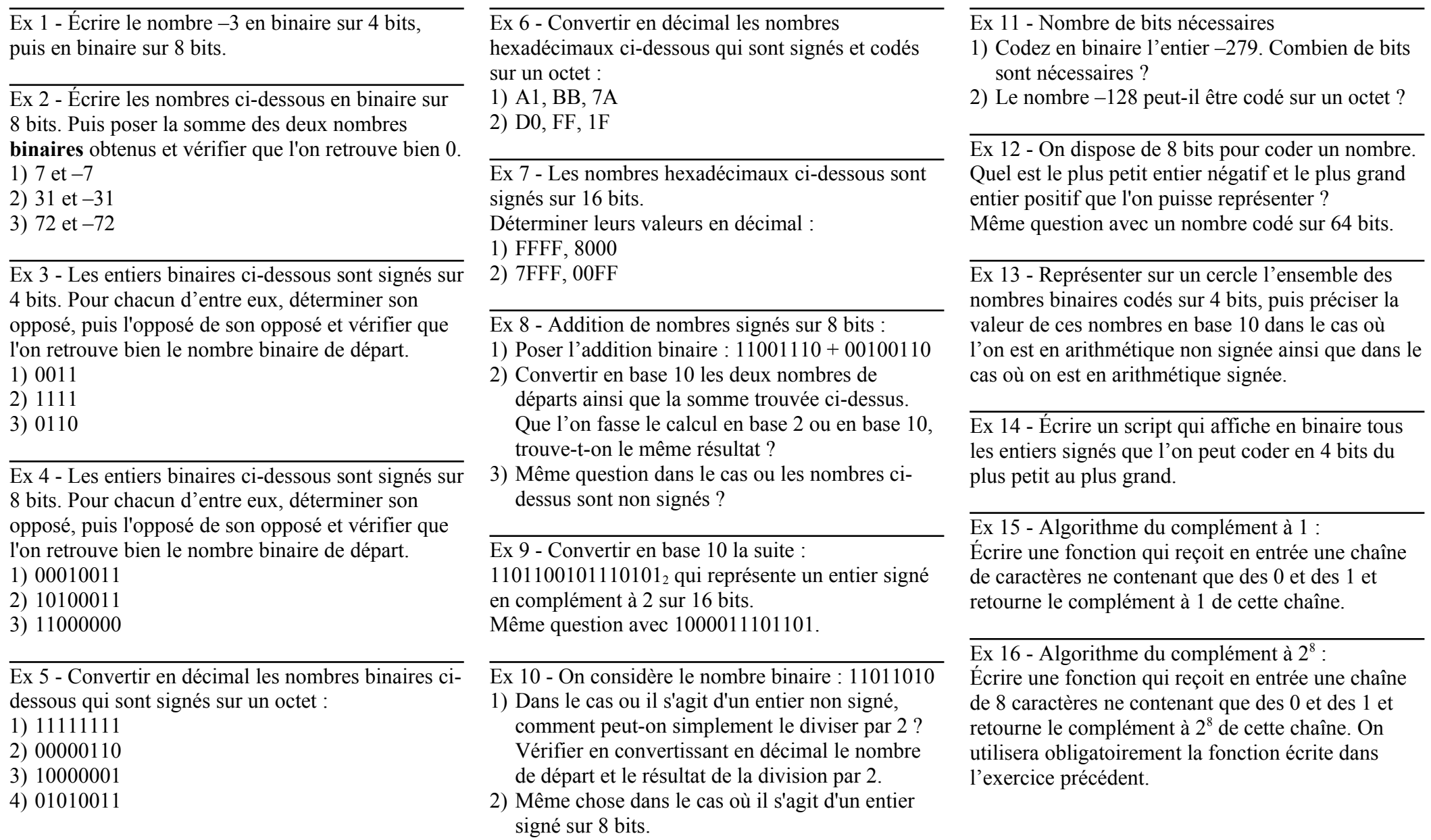